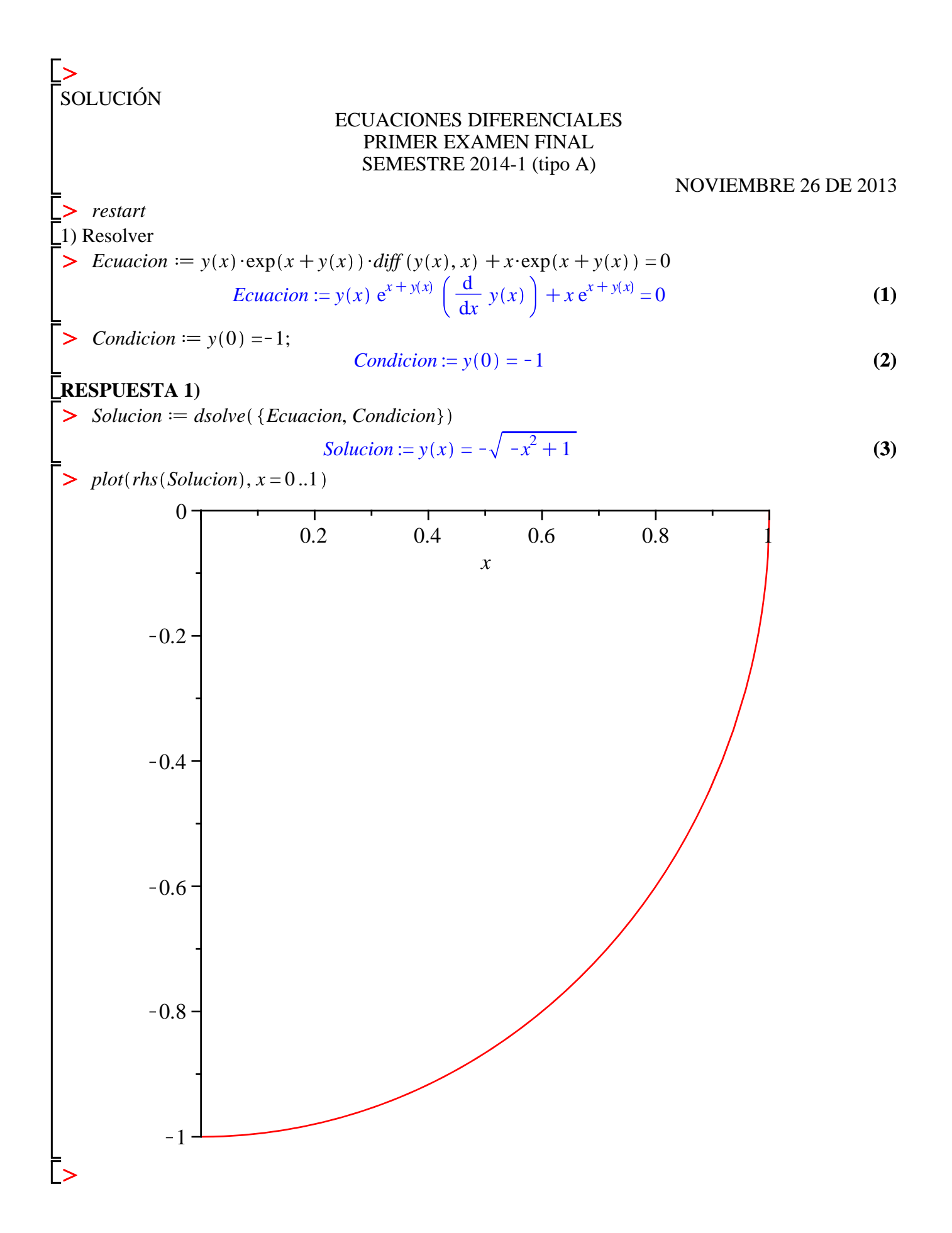

**MÉTODO DOS**  $\sum$  Ecuacion  $y(x) e^{x+y(x)} \left( \frac{d}{dx} y(x) \right) + x e^{x+y(x)} = 0$  $(4)$  $with (DEtools)$ :  $\geq$  odeadvisor(Ecuacion)  $[$  separable]  $(5)$  $\sqrt{\frac{1}{2}}$ Por variables separables  $\sum$   $M := x \exp(x) \cdot \exp(y); N := y \cdot \exp(x) \cdot \exp(y)$  $M := e^x e^y x$  $N := e^x e^y v$  $(6)$ >  $P := x \cdot \exp(x)$ ;  $Q := \exp(y)$ ;  $R := \exp(x)$ ;  $S := y \cdot \exp(y)$  $P := x e^x$  $Q := e^y$  $R := e^x$  $S := v e^{y}$  $(7)$ > Solucion =  $int\left(\frac{P}{R},x\right) + int\left(\frac{S}{Q},y\right) = C_1$ Solucion:=  $\frac{1}{2}x^2 + \frac{1}{2}y^2 = C_1$  $(8)$ SolucionGeneral := lhs (Solucion)  $\cdot 2 = C_1$ SolucionGeneral :=  $x^2 + y^2 = C_1$  $(9)$ > Parametro =  $\textit{subs}(x = 0, y = -1, \textit{Solution}$ General) Parametro:=  $1 = C_1$  $(10)$ Solucion Particular := subs  $(C_1 = lhs$  (Parametro), Solucion General) Solucion Particular: =  $x^2 + y^2 = 1$  $(11)$ with( $plots$ ):  $\ge$  implicity lot (Solucion Particular, x = 0.1, y = -1.0)

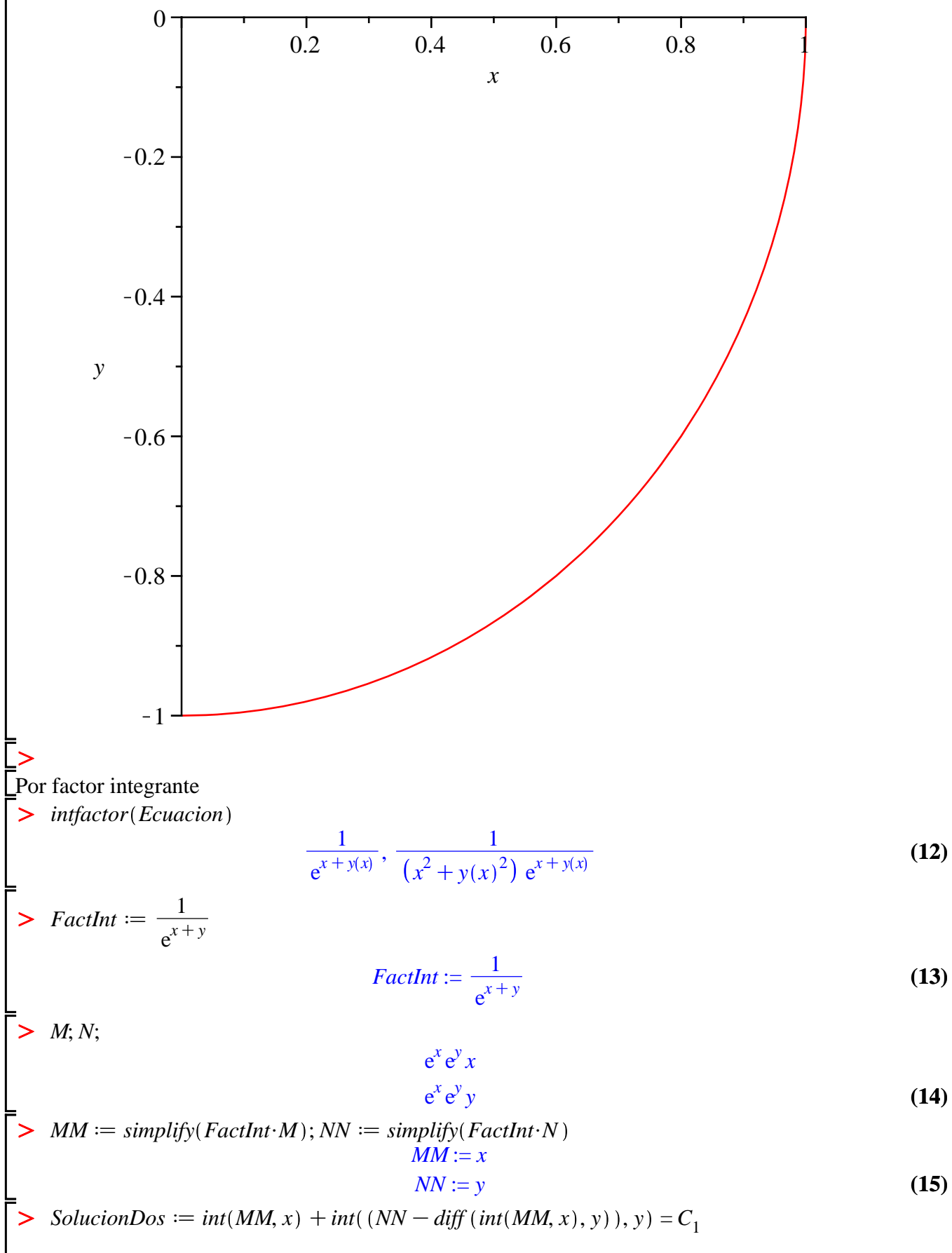

 $(16)$ 

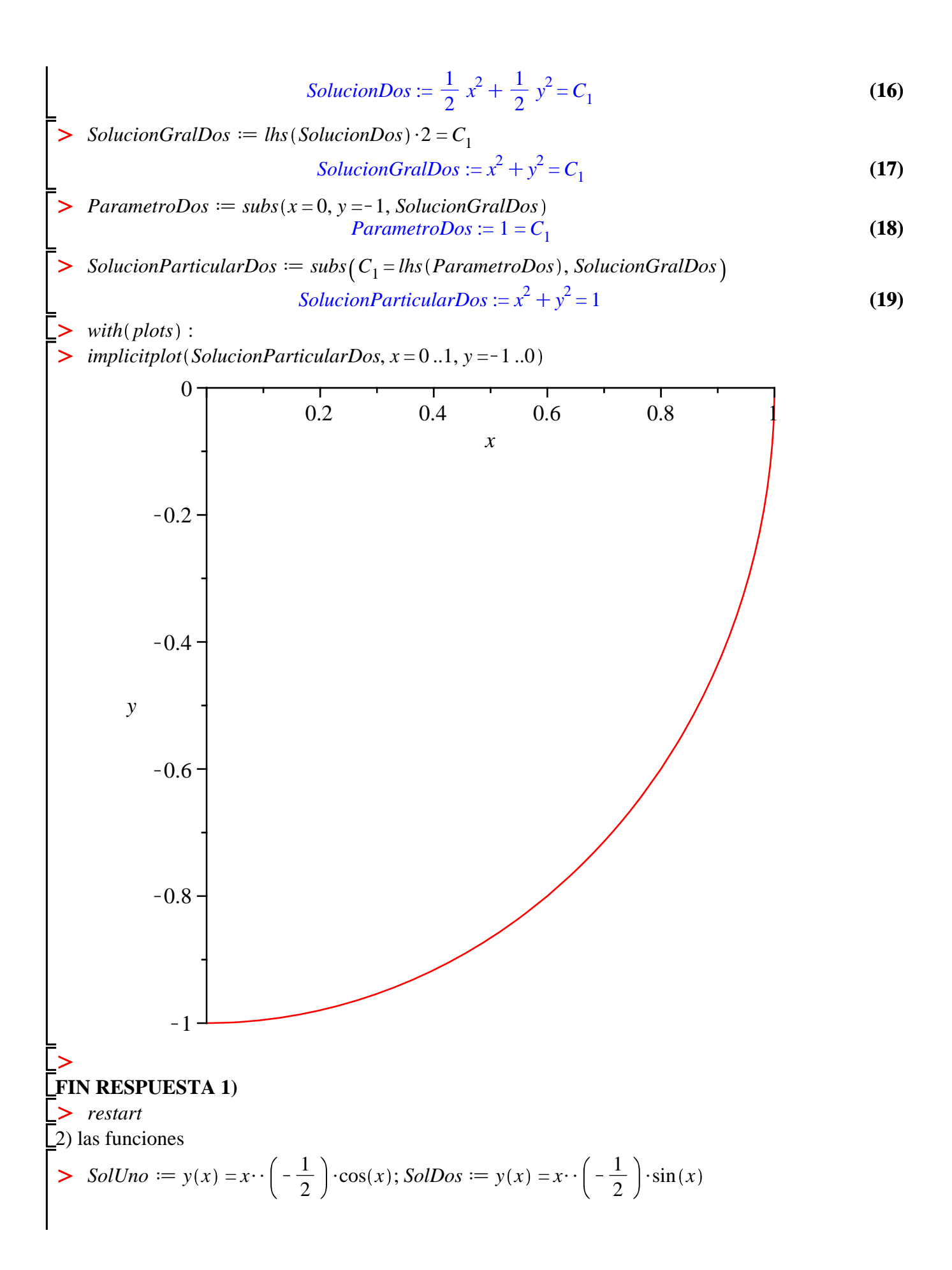

 $\sqrt{2}$ 

$$
Parametro := \left[ -\sin(x) \cos(x) \right] \tag{29}
$$

O *Aprima* d *Parametro*<sup>1</sup> ; *Bprima* d *Parametro*<sup>2</sup> *Aprima* := Ksin *x Bprima* := cos *x* **(30)** O *A* d*int Aprima*, *x* C*C*1; *B* d *int Bprima*, *x* C*C*<sup>2</sup> *A* := cos *x* C*C*<sup>1</sup> *B* := sin *x* C*C*<sup>2</sup> **(31)** O *SolucionFinal*d*y x* = *simplify expand A*\$*rhs SolUno* C*B*\$*rhs SolDos SolucionFinal* := *y x* <sup>=</sup> <sup>1</sup> <sup>C</sup>*C*<sup>1</sup> cos *x* C*C*2 sin *x* **(32)** *x* O *EcuacionNoHom* <sup>2</sup> d<sup>2</sup> d <sup>2</sup><sup>K</sup> <sup>1</sup> 3/2 *x* <sup>2</sup> *y x* C*x y x* C *x* <sup>4</sup> *y x* <sup>=</sup> *<sup>x</sup>* **(33)** d*x* d*x* O *Comprobacion*<sup>2</sup> d*simplify eval subs y x* = *rhs SolucionFinal* , *lhs EcuacionNoHom* K*rhs EcuacionNoHom* = 0 *Comprobacion*<sup>2</sup> := 0 = 0 **(34)** *SolucionComprobatoria*d*dsolve EcuacionNoHom* O *SolucionComprobatoria* := *y x* <sup>=</sup> sin *<sup>x</sup> \_C2* <sup>C</sup> cos *<sup>x</sup> \_C1* <sup>C</sup> <sup>1</sup> **(35)** *x x x* O **FIN RESPUESTA 2)** *restart* O 3) Resolver *Ecuacion* d *y*''C *y*'K2 *y* = *x*C1 O d2 <sup>2</sup> *y x* <sup>C</sup> <sup>d</sup> *Ecuacion* := *y x* K2 *y x* = *x*C1 **(36)** d*x* d*x* O *Solucion*d*dsolve Ecuacion \_C1* <sup>K</sup> <sup>3</sup> <sup>4</sup> <sup>K</sup> <sup>1</sup> *Solucion* := *y x* = e*<sup>x</sup> \_C2*Ce K2 *x* 2 *x* **(37)** O FIN RESPUESTA 3) O *restart* 4) Determinar y(t) para O *Sistema* d*diff x t* , *t* K*x t* C*y t* =Ksin *t* , *diff y t* , *t* C*x t* K*y t* = cos *t* : *Sistema*1; *Sistema*<sup>2</sup> d *x t* K*x t* C*y t* = Ksin *t* d*t* d <sup>d</sup>*<sup>t</sup> y t* <sup>C</sup>*x t* <sup>K</sup>*y t* = cos *<sup>t</sup>***(38)** O

> *Ecuacion* =  $diff(y(t), f(2) + 2 \cdot diff(y(t), t) + y(t) = Dirac(t)$  $\triangleright$  *TransLapSolucion*  $\coloneq$  *isolate* (*TransLapEcuacion*, *laplace* (*y*(*t*), *t*, *s* **(43)**  $\geq$ **(45)**  $\gt \text{plot}(f, x = -\text{Pi} \dots \text{Pi})$  $\triangleright$  *Solucion* = *dsolve*({Sistema}) : *Solucion*<sub>2</sub> *Condiciones*  $:= y(0) = 0, D(y)(0) = 0$ > with(inttrans): **(44)** > TransLapEcuacion  $:=$  subs (Condiciones, *laplace* (Ecuacion, *t*, *s* **(42)** > restart > SolucionParticular  $:=$  invlaplace (TransLapSolucion, s, *t*  $\sum f := abs(x)$ **(41) (47) (40) (39)**  $\triangleright$  *Comprobacion*<sub>1</sub>  $:=$  *simplify* (*eval* (*subs* (*x*(*t*) = *rhs* (*Solucion*<sub>1</sub>), *y*(*t*) = *rhs* (*Solucion*<sub>2</sub>),  $\geq$  $\triangleright$  *Comprobacion*<sub>2</sub>  $:=$  *simplify* (*eval* (*subs* (*x*(*t*) = *rhs* (*Solucion*<sub>1</sub>), *y*(*t*) = *rhs* (*Solucion*<sub>2</sub>), > restart **(46)**  $\geq$ **RESPUESTA 4)**  $y(t) = \frac{1}{5} \cos(t) + \frac{2}{5} \sin(t) - \frac{1}{2} e^{2t} \frac{C}{t} - C1 + \frac{C2}{t}$  $\ln s(Sistema_1) - \ln s(Sistema_1) = 0)$ )  $Comprobacion<sub>1</sub> := 0 = 0$  $\ln s$  (Sistema<sub>2</sub>) –  $\ln s$  (Sistema<sub>2</sub>) = 0))) *Comprobacion*<sub>2</sub> :=  $0 = 0$ **FIN RESPUESTA 4)** 5) Resolver  $Ecuacion := \frac{d^2}{a^2}$  $\frac{d^2}{dt^2} y(t) + 2 \left( \frac{d}{dt} y(t) \right) + y(t) = \text{Dirac}(t)$ *Condiciones*:=  $y(0) = 0, D(y)(0) = 0$ **RESPUESTA 5)** *TransLapEcuacion* :=  $s^2$  *laplace*( $y(t)$ ,  $t$ ,  $s$ ) + 2 *s laplace*( $y(t)$ ,  $t$ ,  $s$ ) + *laplace*( $y(t)$ ,  $t$ ,  $s$ ) = 1  $TransLapSolution := laplace(y(t), t, s) = \frac{1}{2}$  $s^2 + 2s + 1$ *SolucionParticular*:=  $y(t) = te^{-t}$ **FIN RESPUESTA 5)** 6) Desarrollar en serie trigonométrica de Fourier  $f := |x|$ 

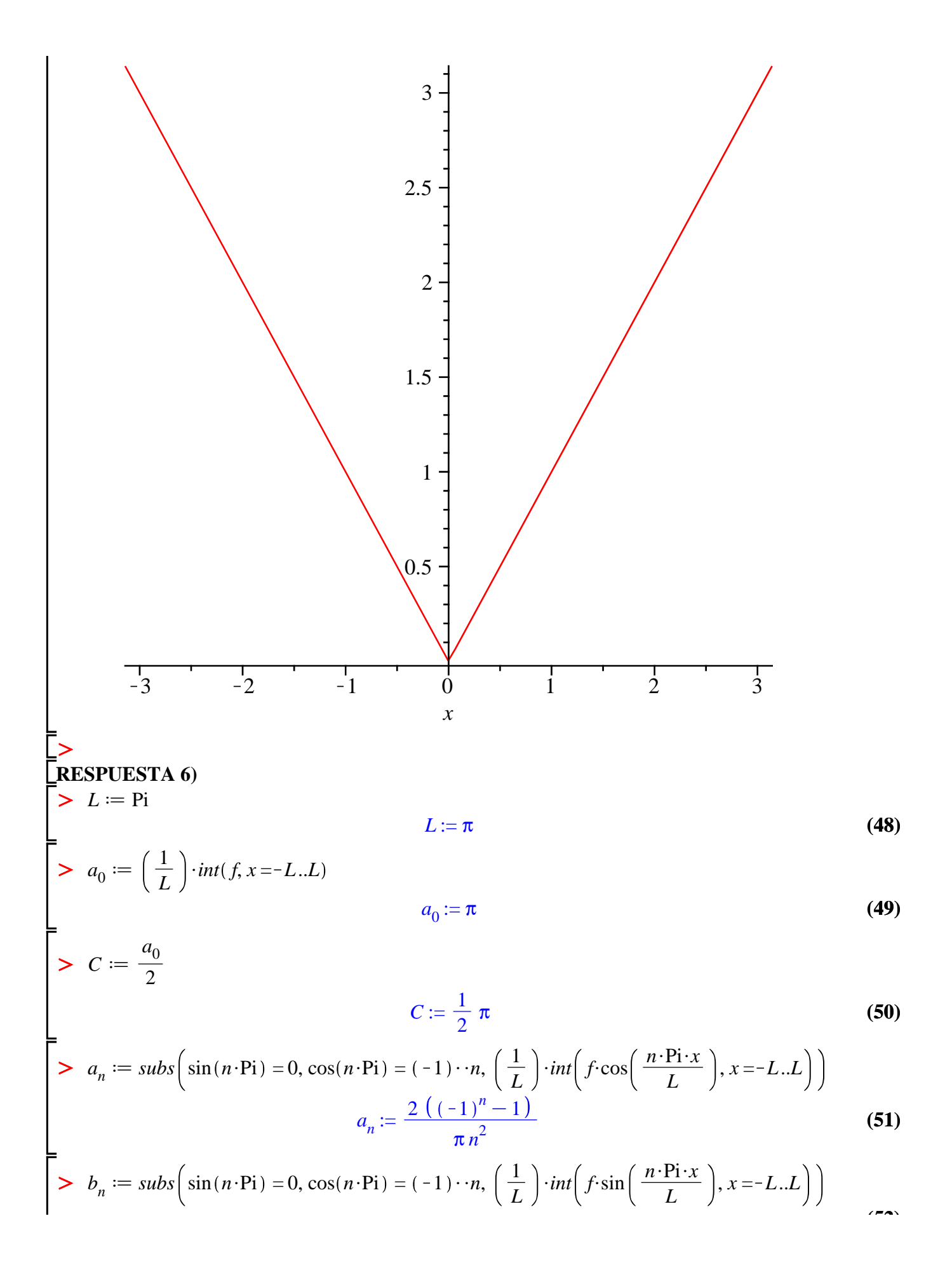

$$
b_n := 0
$$
 (52)  
\n
$$
STF := C + Sum\left(a_n \cos\left(\frac{n \cdot \text{Pi} \cdot x}{L}\right), n = 1 \ldots \text{if } n \text{if } n \text{ if } n \text{ if } n \text{
$$

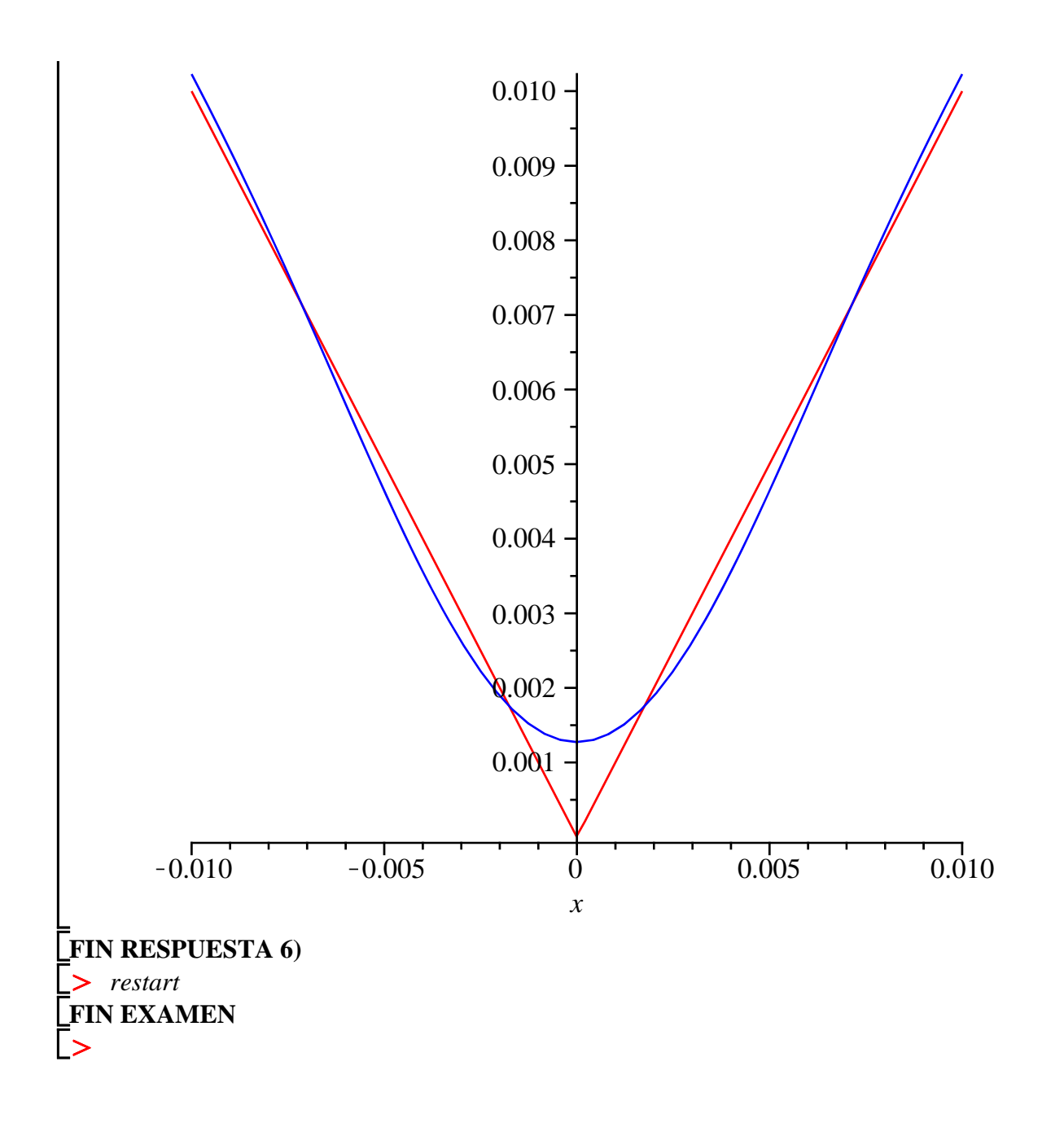